Олимпиада «Физтех» по физике 2022

Вариант 09-01

(заполняется секретарём)

**1.** Школьник бросает камень вертикально вверх с начальной скоростью  $V_0 = 12$  м/с.

1) Через какое время *t* после старта скорость камня будет равна по величине  $V_0/3$ ?

2) На какой высоте  $h$ , отсчитанной от точки старта скорость камня будет равна по величине  $V_0/3$ ? Ускорение свободного падения  $g = 10$  м/ $c^2$ . Сопротивление воздуха не учитывать.

На горизонтальной поверхности расположены два цилиндрических 2. сообщающихся сосуда (см. рис.), в которых налита жидкость плотности  $\rho$ . На свободных поверхностях жидкости находятся лёгкие поршни. Зазоров между стенками сосудов и поршнями нет. Левый поршень соединён пружиной жёсткости к с верхней опорой. Разность уровней жидкости в сосудах равна  $h$ . Площадь сечения левого поршня S, правого S/2. Трение поршней о стенки сосудов пренебрежимо мало. Ускорение свободного падения g.

- 1) Найдите деформацию х пружины.
- 2) Найдите массу т груза, который следует положить на правый поршень, чтобы пружина стала недеформированной.

3. Спутник обращается по круговой орбите вокруг планеты. Высота орбиты  $h = 0.5R$ , здесь  $R -$  радиус планеты. Плотность планеты  $\rho$ . Гравитационная постоянная *G*. Объём шара  $V = \frac{4}{3}\pi R^3$ .

1) Найдите ускорение g свободного падения на расстоянии 2R от центра планеты.

2) Найдите период  $T$  обращения спутника.

4. На горизонтальном столе находятся бруски, соединённые нитью с системой блоков (см. рис.). Массы брусков  $m_1 = 2m$ ,  $m_2 = 3m$ . Коэффициент трения скольжения нижнего бруска по столу и верхнего бруска по нижнему равен  $\mu$ . Массы нити и блоков, а также трение в осях блоков пренебрежимо малы.

- 1) Найдите величину  $F_0$  горизонтальной силы, которую следует приложить к свободному концу нити, чтобы нижний брусок скользил по столу, а сила трения, действующая на верхний брусок, была равна нулю.
- 2) Найдите величину F минимальной силы, при которой нижний брусок скользит по столу, а верхний брусок движется влево относительно нижнего бруска.

5. Ко дну бассейна глубиной  $H=2,5$  м приклеена осесимметричная конструкция (см. рис.). Клей затвердел. Верхняя поверхность конструкции - полусфера. Объем конструкции  $V = 8 \text{ }\mu\text{m}^3$ , площадь

соприкосновения конструкции с дном через клей  $S = 20$  см<sup>2</sup>. Плотность воды  $\rho = 1$  г/см<sup>3</sup>, атмосферное давление  $P_0 = 100 \text{ k} \Pi$ а.

Ускорение свободного падения  $g = 10$  м/ $c^2$ .

1) Найдите давление  $P_1$  вблизи дна.

2) Найдите величину  $F$  силы (с указанием направления), с которой вода действует на конструкцию.

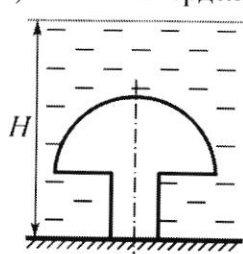

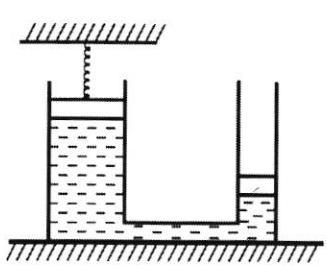

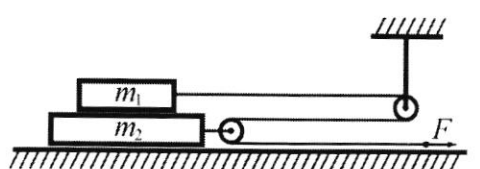

Шифр

Класс 9

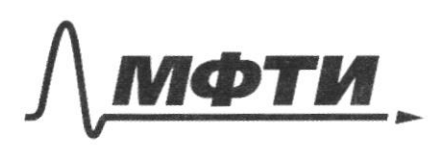

**ФЕЛЕРАЛЬНОЕ ГОСУЛАРСТВЕННОЕ АВТОНОМНОЕ** ОБРАЗОВАТЕЛЬНОЕ УЧРЕЖДЕНИЕ ВЫСШЕГО **ОБРАЗОВАНИЯ** 

«МОСКОВСКИЙ ФИЗИКО-ТЕХНИЧЕСКИЙ ИНСТИТУТ АНИОНАЛЬНЫЙ ИССЛЕЛОВАТЕЛЬСКИЙ **УНИВЕРСИТЕТ»** 

ШИФР

(заполняется секретарём)

## НАЯ РАБОТА

 $100 \frac{19}{6}$  $y_0 = 12x$ <br>  $y_0 = 12x$ <br>  $y_0 = 0$ <br>  $y_1 = 0$ <br>  $y_1 = 0$ <br>  $y_2 = 0$ <br>  $y_1 = 0$ <br>  $z = 0$ <br>  $z = 0$  $DF_0 = K_0 + T_0 - 6x$  steep that mental Roso W.K. Mr our rumpban om zennen thorough  $\Rightarrow E_{0} = \frac{m\overline{v}^{2}}{2} = \frac{144m}{2} = 72m$ 2 t=t  $E=(72m) = \frac{m p^2}{2} + m q h$ ;  $72 m = m(\frac{16}{2} + q h)$ Componentement boygysa Men 92=8 × 9h<br>84=9ki, h=6,44<br>yn-ue gbusanne gbusayannace Manacumumano, palohogenopertas: k=10 + Cox t + 2 +2  $6, 4x=0+12t-5t$ <br>  $5t^2-12t+6, 4=0$ <br>  $D=144-20.6, 4=144-128=16$  $x = \frac{1274}{10} = 160008c$ Oubles: 1)  $t = 1, b, c, c, c$ <br>2)  $h = 0, 4, 4$  $m_{h$ werent = Vraculcum Sneemery Ste  $m_p = \frac{1}{3}\pi B R^3$  p  $\overrightarrow{F} = m\overrightarrow{a}$  (23-11 Hermona)<br> $\overrightarrow{F} = G \frac{h_1 m_1}{r^2}$  (yrabusu, cursa)  $G\frac{m_1m_2}{V^2}=m_1g$  /  $m_1=m_0$  $q = \frac{GN}{V^2}$  = >  $q = \frac{4GT_1R^{6}\rho}{3.4R^{2}} = \frac{GTR\rho}{3}$ T=  $\frac{t}{\omega}$ ;  $s = 2\pi V$   $v = 1.5R$ ;  $g = \frac{F}{RV}$ ,  $t = \frac{s}{v}$ <br>  $v = \sqrt{gR}$ <br>  $= \frac{3kR}{\sqrt{6\pi}}$ ,  $\frac{2k\pi}{\sqrt{6\pi}}$ ,  $s = \sqrt{\frac{gH}{1.5R}}$ <br>  $= \frac{3kR}{\sqrt{6\pi}}$ ,  $s = \frac{3\sqrt{6\pi}}{8\sqrt{6\pi}}$ <br>  $= \frac{3\sqrt{6\pi}}{8\sqrt{6\pi}}$ <br>  $= \frac{3\sqrt{6\pi}}{8\sqrt{6\pi$ = 4,5  $\sqrt{27}$   $\frac{\pi}{9}$ <br>Orben: 1)  $9 = \frac{6 \pi Rq}{3}$ ; 2)  $486,345 \sqrt{\frac{u}{98}}$ 

Страница № 1 (Нумеровать только чистовики)

ycrobus pabrolecus cocygo coodus. Cocygol Pn=Pn  $P u g p = \frac{\rho g h}{\sqrt{2}}$  $\overline{p} = \frac{F}{c}$  $-\frac{k4x\sqrt{2}}{s}pp_{o}$ (Jynn= KAY  $\rho$  g(h<sub>o</sub>th  $k$   $4k$   $691$  $h_{\Phi}$  $\frac{dgh}{d} = \frac{gghS}{h}$  $F_{\gamma\gamma\gamma} = O$ 3 malou hausse rugnoeur rognalact Ka AK => 8  $\rho$  g(h<sub>o</sub> + h + 1x) =  $\rho$ g(h<sub>o</sub> - 21x) + <del>mg</del>g(ig Patroghesx  $\rho h + \rho g x = -2\rho g x + \frac{mg}{s^2} \frac{2m}{s}$  $\frac{2u}{s} \frac{mv}{s}$  =  $\frac{\rho(h+3a)}{s}$  $m = \frac{X_0^2C_0 + 3ax}{Z_0} = \frac{S_0C_0 + 3ax}{2}$  $=\frac{Sph(1+99s)}{s}$  $rac{\text{Sph}(k+3\rho g)}{2k}$  $X = \frac{\rho ghS}{\sqrt{k}}$   $\frac{3}{\sqrt{M}} = \frac{\rho h(k + 3\rho g s)}{2h}$ Omblu: 1) \*  $X5$ Po + Pingn ) Pingn = 8gh; Pingn = 1000 th = 2,5 m. 10th = 25000 To  $p_1 = 100$  kita + 25 kita = 125 kita sammenta Kireun co grade => rognitamente bogu from => Herr cuite Kokcayynyw horo byra (thurstar conquered (Our carlow kiga go can Lorcarpyrings Taggerty Hally codemberenno ocanadores ocurator no lycopy) cula tradition nogmexagemente revy palma c Januany yan upsutto is never orca patria  $84$ MPOAOAXEHUE  $\mathcal{E}$  $CTP$ HA

И чистовик П черновик (Поставьте галочку в нужном поле)

Страница № 1 (Нумеровать только чистовики)

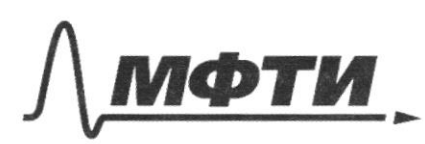

ФЕЛЕРАЛЬНОЕ ГОСУДАРСТВЕННОЕ АВТОНОМНОЕ ОБРАЗОВАТЕЛЬНОЕ УЧРЕЖДЕНИЕ ВЫСШЕГО **ОБРАЗОВАНИЯ** 

«МОСКОВСКИЙ ФИЗИКО-ТЕХНИЧЕСКИЙ ИНСТИТУТ (НАЦИОНАЛЬНЫЙ ИССЛЕДОВАТЕЛЬСКИЙ **УНИВЕРСИТЕТ»** 

ШИФР

(заполняется секретарём)

## ПИСЬМЕННАЯ РАБОТА

FADX c negwest = Be Petre P jung oan Soam - Pbens oan Soan + Pouy conen San - Pbensage Sor FATX Scyngmer = Socon (Pyryo Prepare) - Pregnació Scan Savenune, una representace marbha mo, una trerisoch Prun enge - Sca.) Pray in Sca =  $\frac{20u}{10000}$ . 1000 ft 10th 2,54 = 5d Forg rapmex = (80 - 50)  $H = 45H$ Omben: 1) P = 125000 Nor<br>2) F = 75H, ansa brinanskubalm Korcomyskyn sy bogh  $1/4$ Course Ma Dygoon  $\begin{array}{c}\n M_1 = \lambda M_2 \\
M_2 = 3M_1 \\
\lambda = \mu\n\end{array}$ Curese ne Syycon my  $1)$  $\frac{17}{10}$ M2: Charbzum no conory  $M_i$  to  $F_{\tau\rho} = 0$  $H'_{TP} = \mu N$ max Kak huda supernur gencubysonyad Ha M, Fin (Max) = 2 4 mg 2) mar kar Mais Modstognitio ghisuepure byvariero dygonor omnocumentro husu- $\overrightarrow{F}$  =  $M\overrightarrow{a}$  $0x$  bepa:  $F - 2\mu mq = 2m a_6$   $a_1 = \frac{H - 2\mu mg}{g}$ OX Kusu : 2 $F-7\mu$ mq = 3 ma<sub>n</sub>  $\alpha_A = \frac{2F-7\mu}{3M}$  $2\frac{17-4 \mu mg}{3\mu} > \frac{17-2 \mu mg}{8 \mu}$  $4F-14 \mu mg > 3F-6 \mu mg$ <br> $F > 8 \mu mg = 3F + 4 \mu q$ 

□ черновик ⊠ чистовик (Поставьте галочку в нужном поле)

Страница № 3 (Нумеровать только чистовики)

Pagópieras c 1 Nyunnau jagamu<br>Kujar ha Husupuni - 5 Hmg (2+3) umg 3, mo<br>Skmg - 5 Hmg (2+3) umg 3,<br>5 Hmg - 2Fo 5 Hmg = 2Fo 15 Mmg<br>15 5 Mmg cursos imperients guiantes Ouben = 1Fo =  $\frac{5}{2}$   $\mu$  mg<br>2)  $F \ge 8$   $\mu$  mg Страница №1 √ чистовик □ черновик

(Поставьте галочку в нужном поле)

(Нумеровать только чистовики)

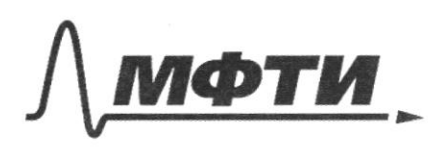

ФЕДЕРАЛЬНОЕ ГОСУДАРСТВЕННОЕ АВТОНОМНОЕ ОБРАЗОВАТЕЛЬНОЕ УЧРЕЖДЕНИЕ ВЫСШЕГО ОБРАЗОВАНИЯ

«МОСКОВСКИЙ ФИЗИКО-ТЕХНИЧЕСКИЙ ИНСТИТУТ (НАЦИОНАЛЬНЫЙ ИССЛЕДОВАТЕЛЬСКИЙ **УНИВЕРСИТЕТ»** 

ШИФР

(заполняется секретарём)

## ПИСЬМЕННАЯ РАБОТА

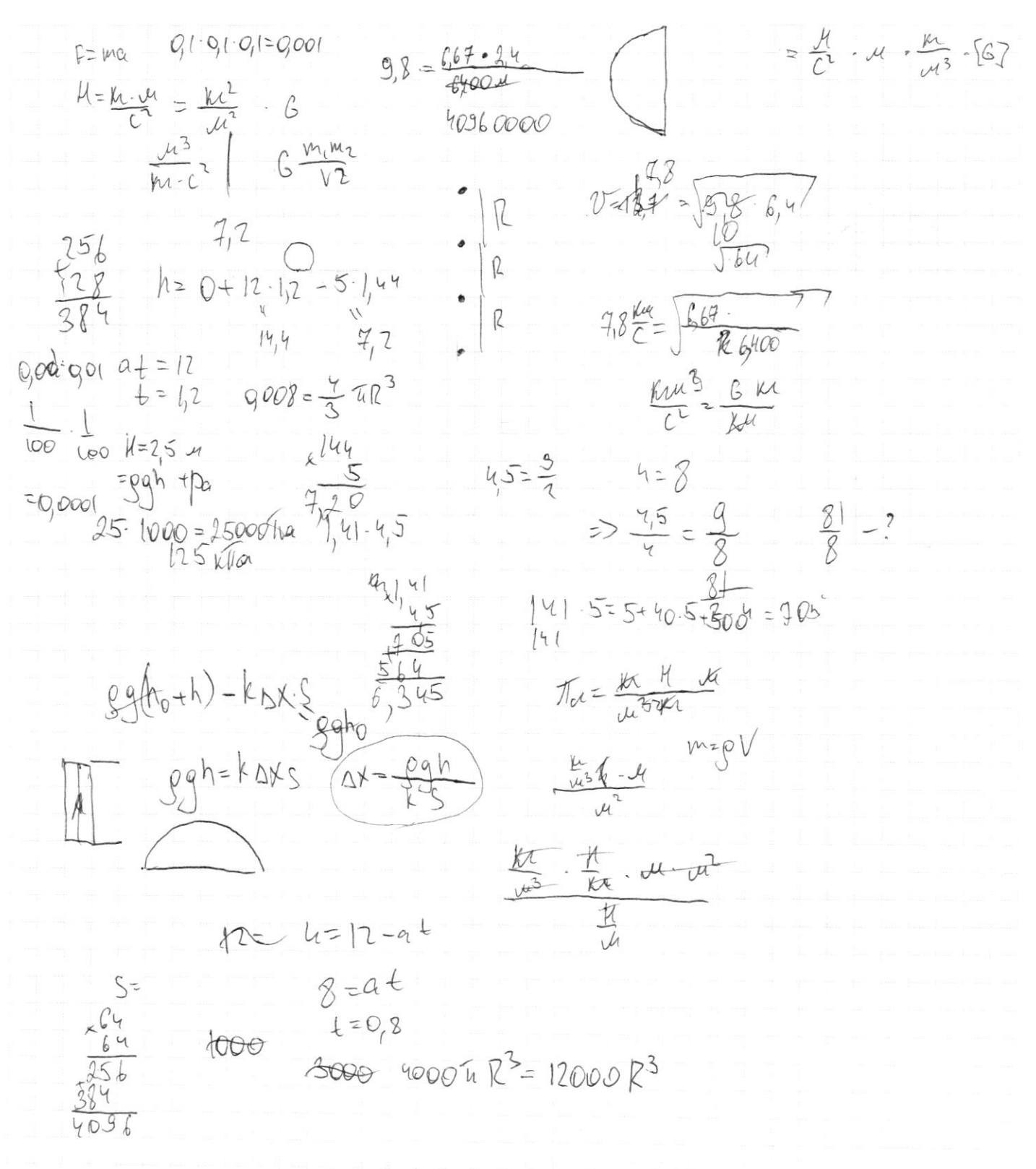

⊠ черновик □ чистовик (Поставьте галочку в нужном поле)

Страница № (Нумеровать только чистовики)

 $x^2+y^2=k^2$ <br> $y^2=1$  $\mathcal{L} = \int (r-x)(r+x)$ n hoeyagoeper  $y^2=(r-x)(r+x)$  $F_{APX} = 1000 - 10.9008$  $F_A = \rho g V_{17}$  $V = 89<sup>u</sup>$ 20 cute 2 He generalyun anea Janviga  $V_c = \frac{2}{1000}$   $V_c = \frac{2H_c}{1000}$   $V_{cp} = \frac{(8-2H_c)}{1000}$  $V = \frac{4\pi R^3}{\pi^4 R^3} =$ <br> $g^2 - \frac{(4 - 1/2)}{1000} = \frac{2\pi R^3}{36}$  $F_{APK} = F_{\varphi} S_{\varphi} - F_{\psi} S_{\theta}$  $4-M_c = \frac{2000\pi R^3}{36}$ <br> $l_c = 4 - \frac{2000\pi R^3}{366} = 4 - \frac{1000\pi R^3}{3}$  = 4/033/2  $H_{c} + R = 4 - 1033R^{3} + R$  $3 - 2066R^3 + 2R$ 

□ черновик □ чистовик (Поставьте галочку в нужном поле)

Страница № (Нумеровать только чистовики)

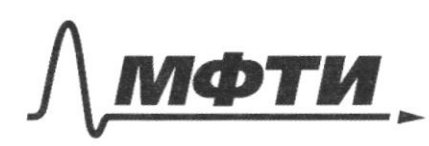

ФЕДЕРАЛЬНОЕ ГОСУДАРСТВЕННОЕ АВТОНОМНОЕ ОБРАЗОВАТЕЛЬНОЕ УЧРЕЖДЕНИЕ ВЫСШЕГО **ОБРАЗОВАНИЯ** 

«МОСКОВСКИЙ ФИЗИКО-ТЕХНИЧЕСКИЙ ИНСТИТУТ (НАЦИОНАЛЬНЫЙ ИССЛЕДОВАТЕЛЬСКИЙ<br>УНИВЕРСИТЕТ)»

ШИФР

(заполняется секретарём)

# ПИСЬМЕННАЯ РАБОТА

Страница  $N_2$  (Нумеровать только чистовики)

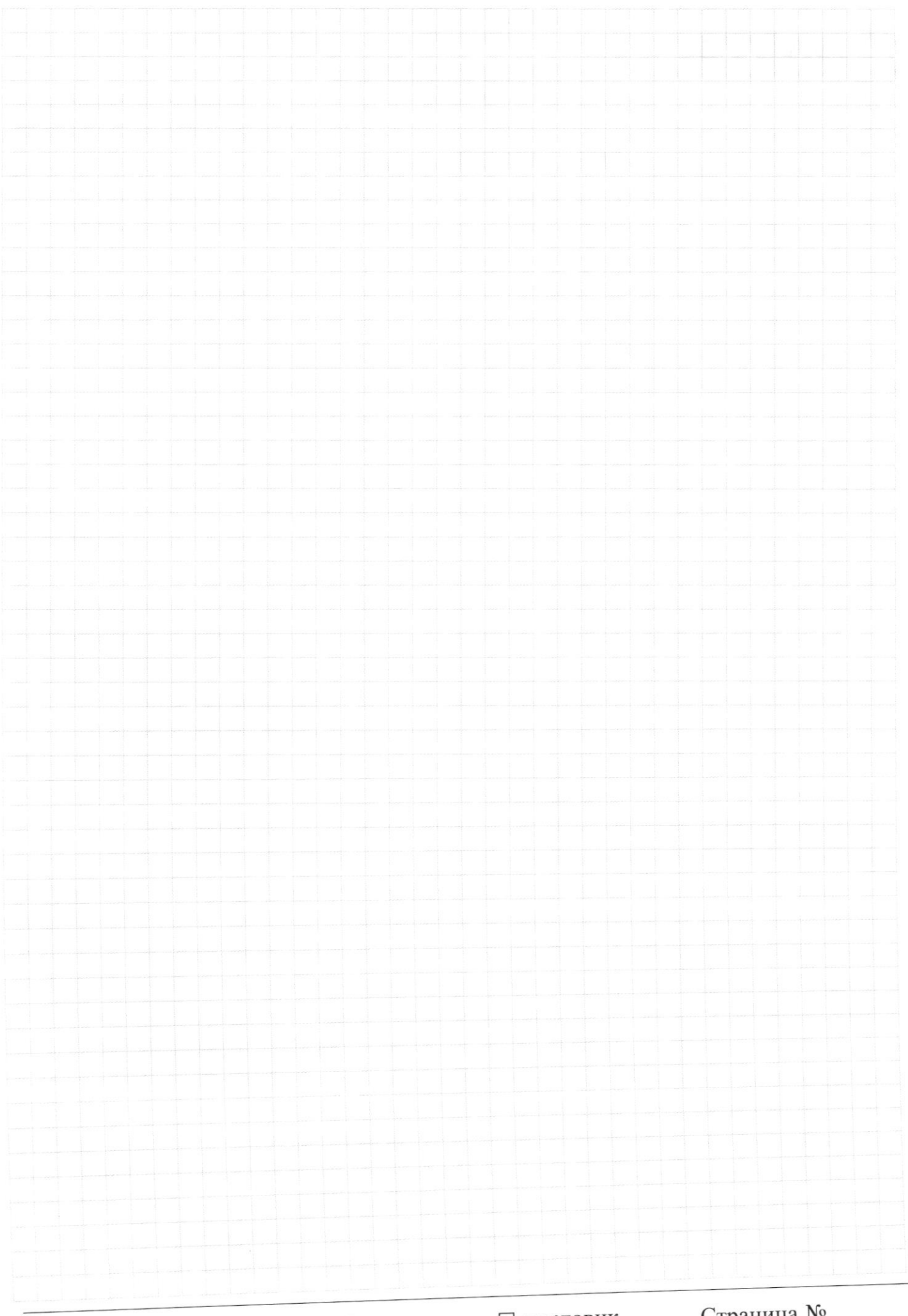

□ чистовик □ черновик (Поставьте галочку в нужном поле)

Страница  $\mathcal{N}_{\!\!\mathfrak{Q}}$ (Нумеровать только чистовики)

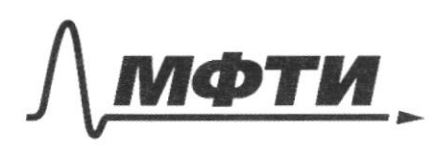

ФЕДЕРАЛЬНОЕ ГОСУДАРСТВЕННОЕ АВТОНОМНОЕ ОБРАЗОВАТЕЛЬНОЕ УЧРЕЖДЕНИЕ ВЫСШЕГО **ОБРАЗОВАНИЯ** 

«МОСКОВСКИЙ ФИЗИКО-ТЕХНИЧЕСКИЙ ИНСТИТУТ (НАЦИОНАЛЬНЫЙ ИССЛЕДОВАТЕЛЬСКИЙ УНИВЕРСИТЕТ)»

ШИФР

(заполняется секретарём)

# ПИСЬМЕННАЯ РАБОТА

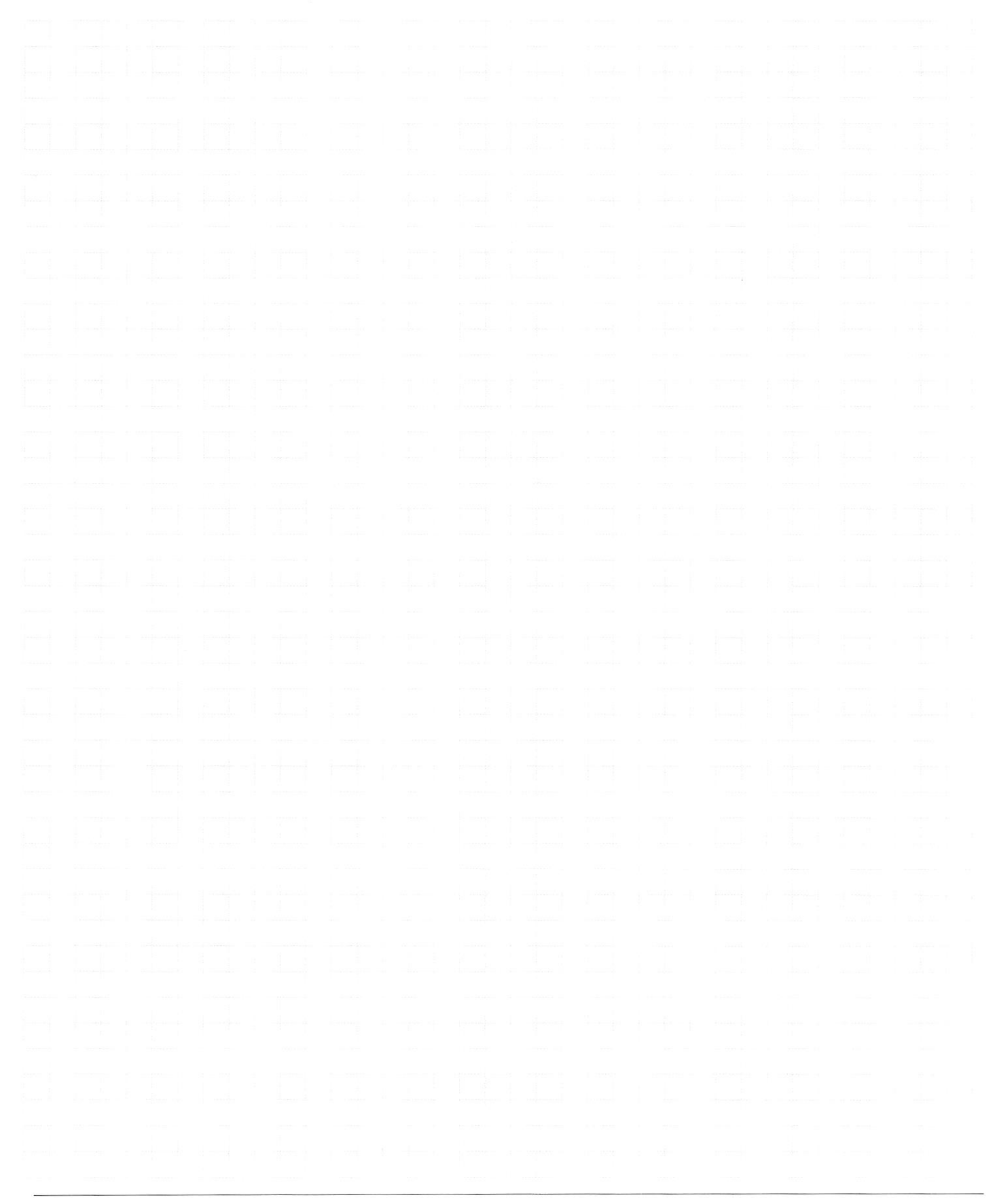

□ черновик П чистовик (Поставьте галочку в нужном поле)

Страница № (Нумеровать только чистовики)

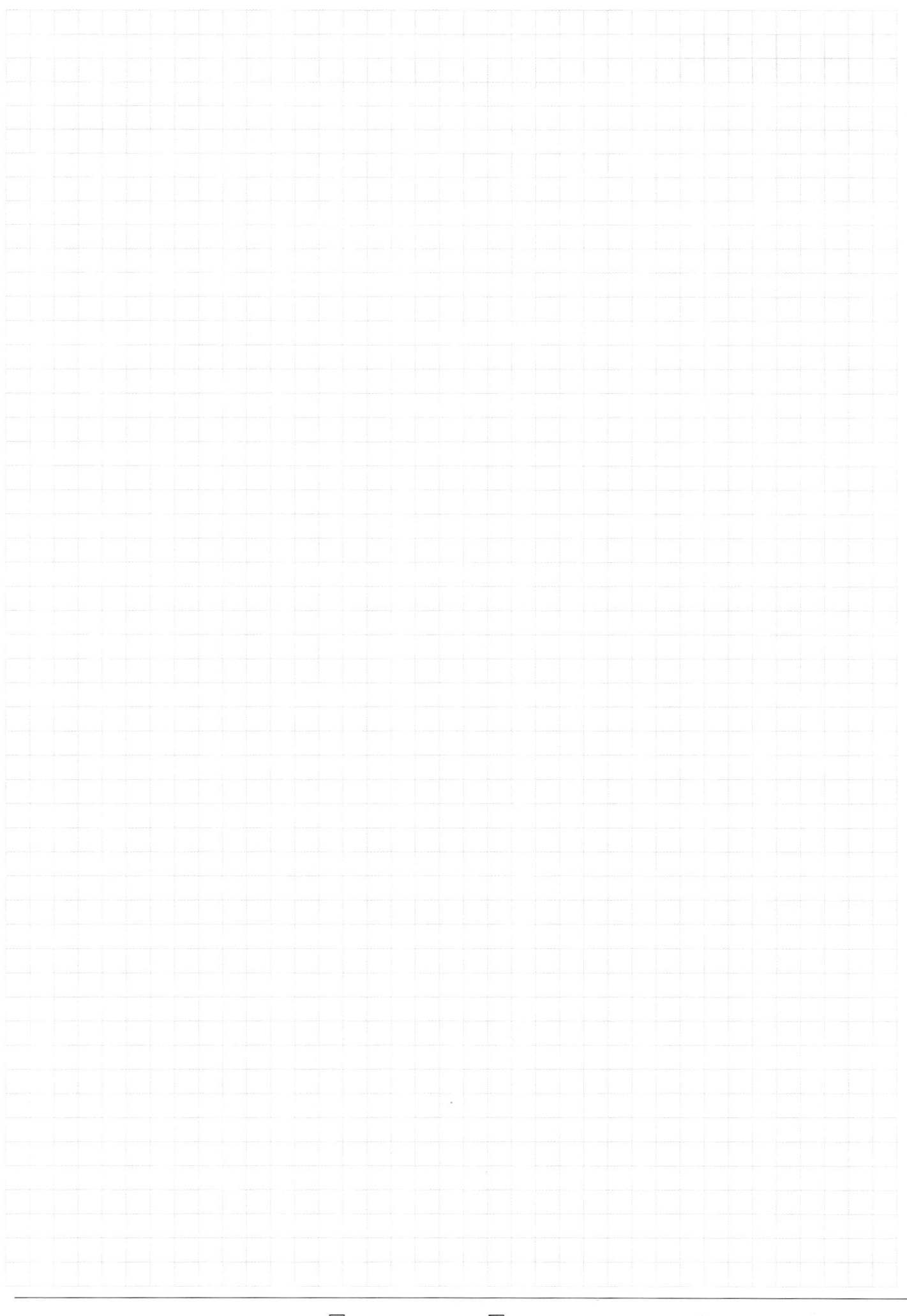